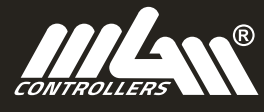

<u>USEEULETIP</u>

**FOR MGM CONTROLLERS X2-SERIES ESCS** 

DATA SHEET HIGH POWER

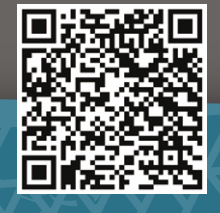

DATA SHEET LOW POWER

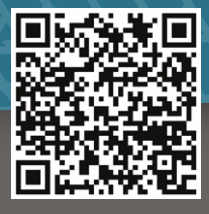

FAQ

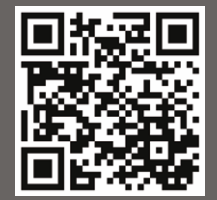

**DOWNLOAD** CONTROLLER 2

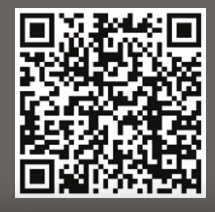

## DO NOT EXCEED THE MAX VOLTAGE DO NOT EXCEED THE MODELARIT

OUR 63V ESCs are made in **OPTO version**, meaning, they don't have an internal BEC. That's why you need to feed your receiver.

2/ By using separate 2s Li-po battery (recommended) 1/ BY USING AN EXTERNAL BEC

## HOW TO CONNECT ESC TO YOUR COMPUTER

1/ Run the **CONTROLLER 2 PC application** 

o o ψ

EXTERNAL BEC

DAXAR<br>第2388 索婆

YT VIDEO

**回遊総盟** 

[SEND US](https://www.mgm-controllers.com/contact) YOUR LOG

 $\boxtimes^0$ 

2/ Connect the ESC to your battery + turn ON the ESC

## HOW TO READ OUT THE HISTORY FROM YOUR ESC 1/ Run the **CONTROLLER 2 PC application**

2/ Connect the ESC to your battery + turn ON the ESC

3/ Choose "History" tab in your Controller 2 application 4/ Click "Read"

5/ Export the **.xls** and **.hdf** files by clicking "Save history"

## **DON'T FORGET TO SAVE THE LOG** IT RE-WRITES ITSELF WITH EACH STARTUP

**RECOMMENDED SETTINGS FOR THE FIRST RUN**

There are plenty of parameters you can adjust to get your setup working with the highest possible efficiency. It's good to start with the default settings and perform first test run.

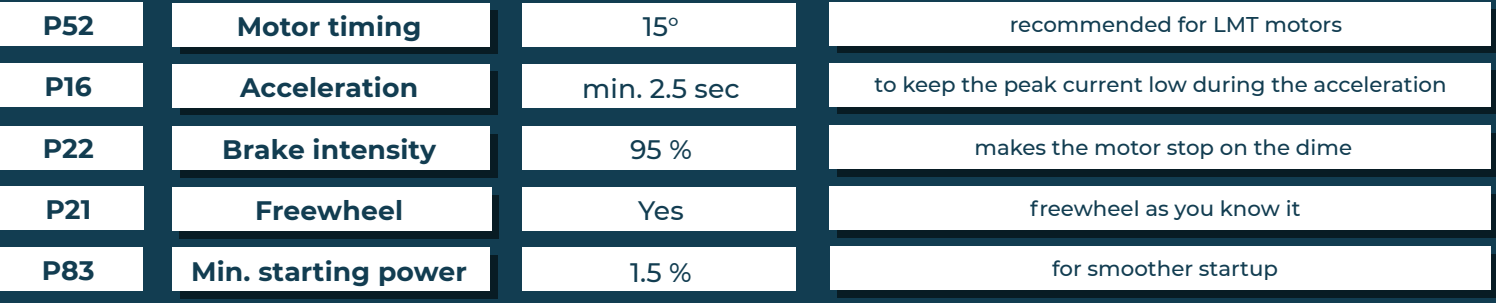

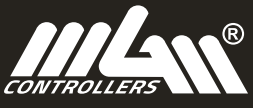

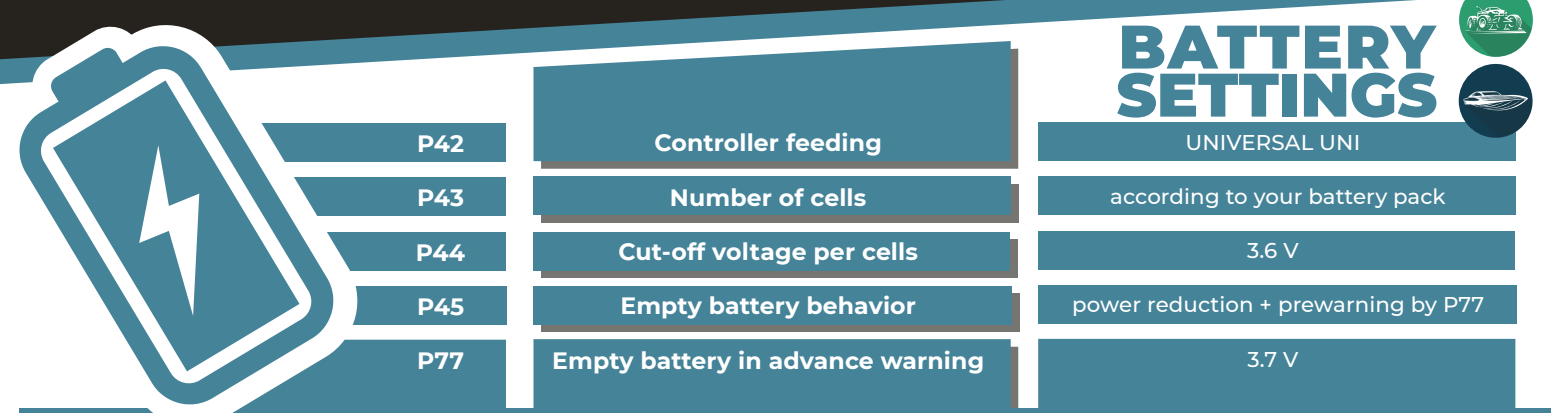

Recommended settings for LI-PO batteries (for cars and boats). You will prevent possible damage to your batteries by setting these parameters correctly.

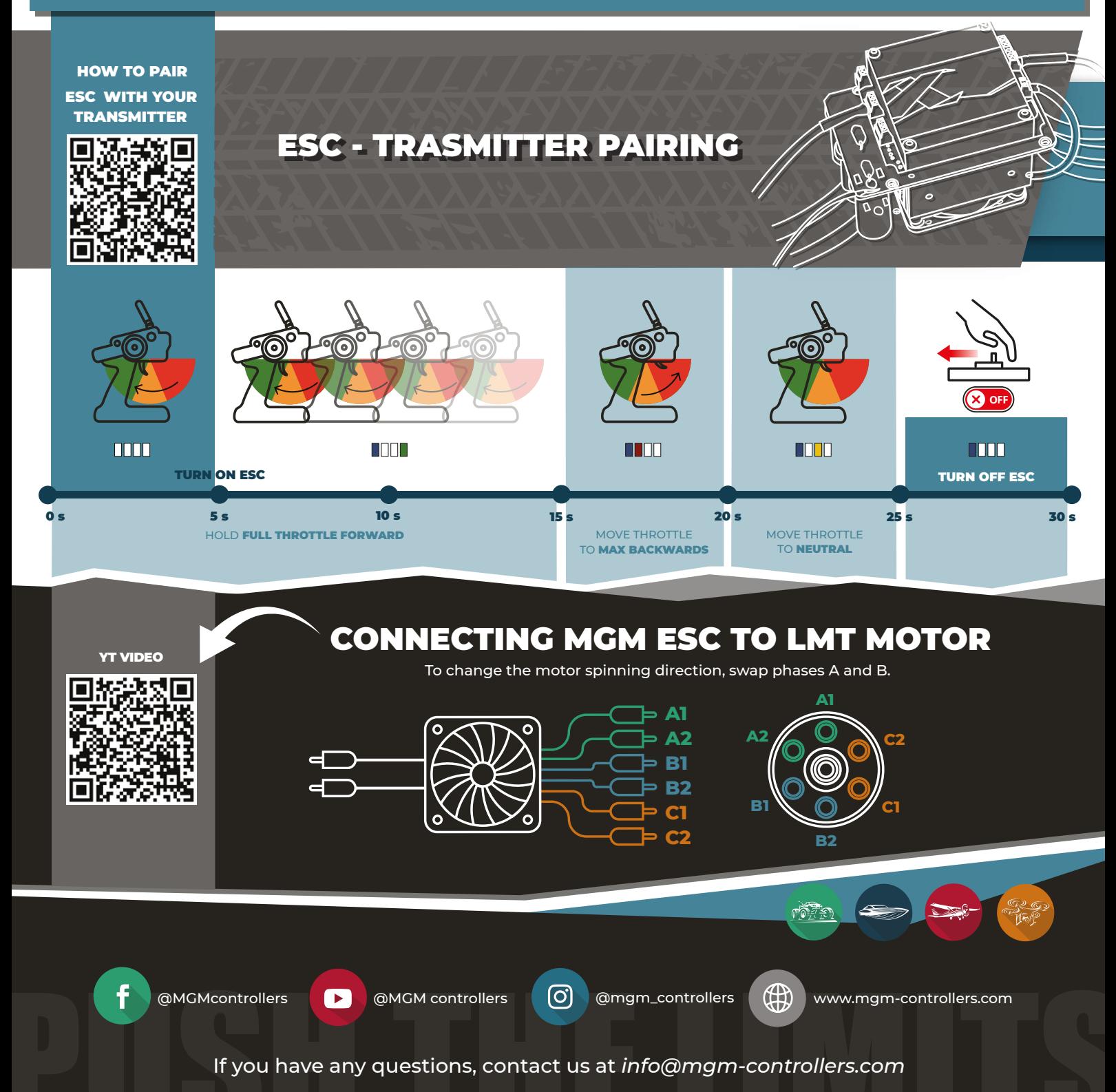